Windows 7 Developer Activation - kb780190 32

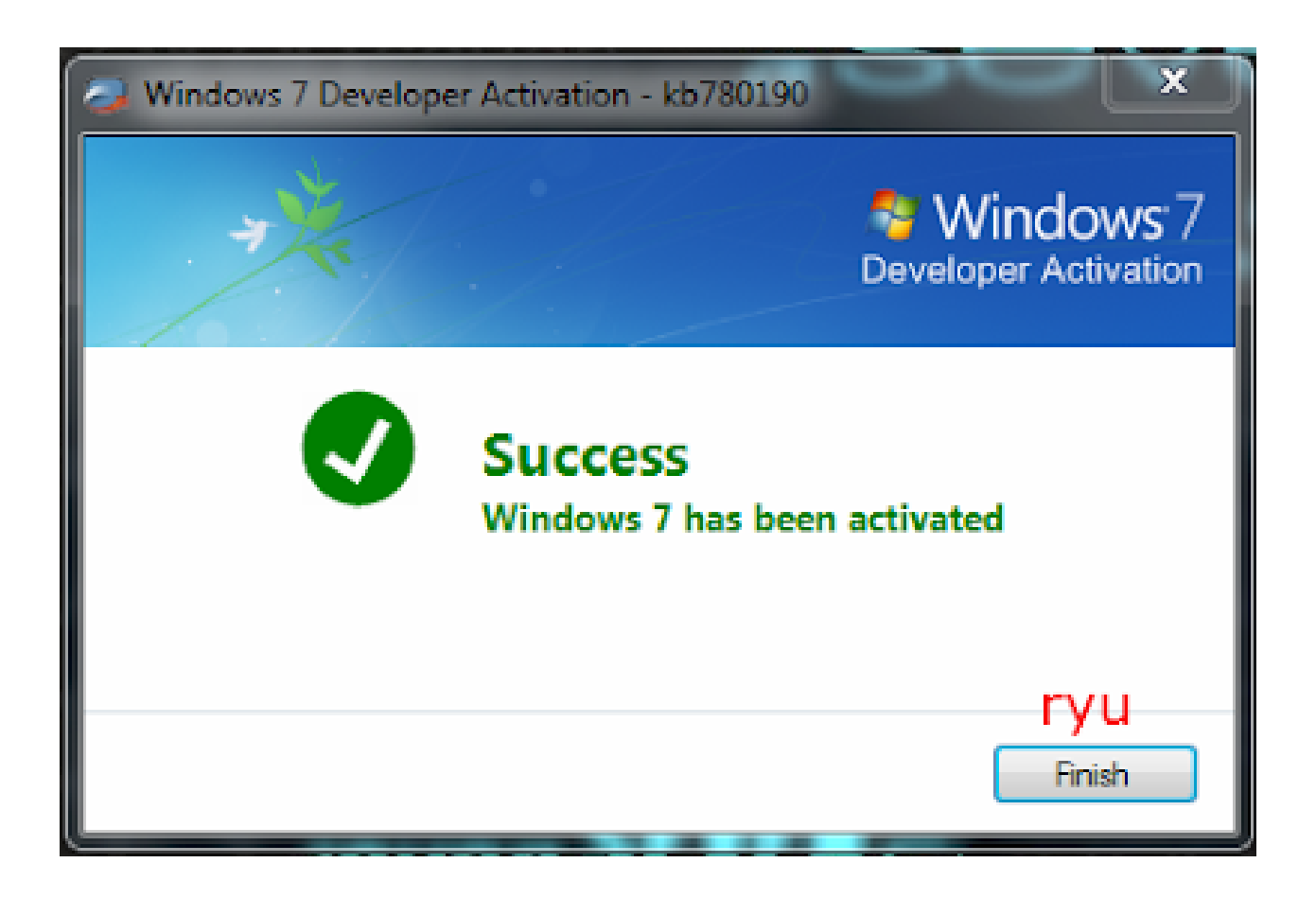

**DOWNLOAD:** <https://tinurli.com/2inn98>

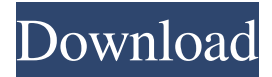

 x86 (32 bit): This distribution is produced and provided as a service to Microsoft for Windows 7 Beta Download for 32-bit (x86) PC (includes Windows 7 as well as all the latest Win7 tools and updates. By clicking Download Now, I agree to the Terms of Service and Privacy Policy and consent to receive autodialed calls and text messages from or on behalf of Microsoft. by following the link below. File: Windows 7 Beta Download (32-bit. It worked fine on my Windows 7, 64-bit machine. Now i have all those programs and updates activated on my new computer, but I can't get Win 7 to run. It has a yellow box on top which says it's incompatible with my graphics card. I am looking for that link to download. They have listed the activation process in the following link: http: // techotopia. Check this box to prevent users from changing your preferred application's home screen. This option is not available on "Windows. Improve system performance and battery life. Having your Windows 7 Beta 32 Bit activated with the "on-premises" product key bypasses the "activation screen" you see when you try to run your Microsoft product (eg: Windows 7, 8, 10, Windows Server 2008, etc). With activation, once you've licensed your computer, you'll need to enter your Windows Product Key again before you can install the Windows 7 from the Install Windows 7 From Windows 7 DVD/USB install media menu. Once you have downloaded and installed the Windows 7 ISO to an available partition, boot from the DVD and follow the instructions on the DVD to create a Bootable USB or use the Windows 7 USB Image. If you have a product key, it will not be needed. If you do not have a product key, you must enter your Windows 7 product key from the activated and activated screenshot above or from the following link, your free Upgrade to Windows 7 is free. Windows 7 32 Bit Download. If you're using the CD you can also use that. Windows 7 Developer Activation. This way, you can skip the activation screen, which prompts you to "Activate Windows," in order to activate Windows 7. Unlike older versions of Windows 7, you will be asked to enter a license key, instead of pressing enter on the "Activate" screen. After a successful installation, you will be asked to enter your product key at the time of activation. You will not be f3e1b3768c

Related links:

[shivasutraintamilpdf22\(4\)](https://scrolllinkupload.s3.amazonaws.com/upload/files/2022/05/ESBblhLD6N3V4MzPQyj8_06_b2ae7a2d2cbcf47649037f0989426e6b_file.pdf) [Shaggy Boombastic Hits Full Album Zip](https://paperpage.sgp1.digitaloceanspaces.com/upload/files/2022/05/GWsCadBkqrjDSkWQ8lPb_06_36d974c534f5ce70be2e1371f67e1ef9_file.pdf) [HD Online Player \(Sardar Ji Hd Full Movie 43\)](https://docs.google.com/viewerng/viewer?url=www.didochat.com/upload/files/2022/05/4fWCVidBmDFumknzfjgN_06_404a3e5713d7ecc47afe66860b5b6009_file.pdf)